Total No. of Questions : 24 ]

Total No. of Printed Pages: 16 ]

# June/July, 2010 **ACCOUNTANCY**

(Kannada and English Versions)

Time: 3 Hours 15 Minutes |

[ Max. Marks : 100

Code No.  $30$ 

(Kannada Version)

### ಭಾಗ – A

ಈ ಕೆಳಗಿನವುಗಳಲ್ಲಿ ಯಾವುದಾದರೂ ಎಂಟು ಪ್ರಶ್ನೆಗಳಿಗೆ ಉತ್ತರಿಸಿ. ಪ್ರತಿ ಪ್ರಶ್ನೆಗೆ ಎರಡು ಅಂಕಗಳು :

 $8\times2=16$ 

- ಏಕನಮೂದು ಲೆಕ್ಕ ಪದ್ಧತಿಯ ಎರಡು ಅನುಕೂಲಗಳನ್ನು ತಿಳಿಸಿ.  $1.$
- ಪಾಲುಗಾರಿಕೆ ಸಂಸ್ಥೆ ಒಡಂಬಡಿಕೆ ಎಂದರೇನು ? 2.
- ಕೀರ್ತಿಮೌಲ್ಯ ಎಂದರೇನು ? 3.
- ವಿಲೇವಾರಿ ಖಾತೆಗೆ ಹೊಣೆಗಾರಿಕೆಗಳನ್ನು ವರ್ಗಾಯಿಸುವಾಗ ಯಾವ ರೋಜು ದಾಖಲೆ ಬರೆಯುವಿರಿ ?  $4.$
- ಶೇರುಗಳ ಮುಟ್ಟುಗೋಲು ಎಂದರೇನು ? 5.
- ಈ ಕೆಳಗಿನವುಗಳನ್ನು ಕಂಪನಿ ಅಢಾವೆ ಪತ್ರಿಕೆಯ ಯಾವ ಶೀರ್ಷಿಕೆಯ ಅಡಿಯಲ್ಲಿ ತೋರಿಸುವಿರಿ ? 6.
	- ಸಿಬ್ಬಂದಿ ಸಾಲ a)
	- b) ಪ್ರಸ್ತಾವಿತ ಲಾಭಾಂಶ
- 7. ಸವಕಳಿ ಎಂದರೇನು ?
- ವ್ಯಾಪಾರೇತರ ಸಂಸ್ಥೆಯ ಅಂತಿಮ ಖಾತೆಗಳು ಯಾವುವು ? 8.
- 9. ಯಾವುದಾದರೂ ಎರಡು ಗಣಕ ಕಡತಗಳನ್ನು ( Computer files ) ಹೆಸರಿಸಿ.
- 10. ಗಣಕೀಕೃತ ಲೆಕ್ಕಶಾಸ್ತ್ರ ಎಂದರೇನು ?

[ Turn over

Code No. 30

## ಬಾಗ – **B**

ಈ ಕೆಳಗಿನವುಗಳಲ್ಲಿ ಯಾವುದಾದರೂ ಮೂರು ಪ್ರಶ್ನೆಗಳಿಗೆ ಉತ್ತರಿಸಿ. ಪ್ರತಿ ಪ್ರಶ್ನೆಗೆ ಆರು ಅಂಕಗಳು:  $3 \times 6 = 18$ 

- 11. ರಮೇಶ ಮತ್ತು ಸುರೇಶ ಎಂಬ ಪಾಲುಗಾರರು ಲಾಭ ಮತ್ತು ನಷ್ಟವನ್ನು 5 : 3 ಪ್ರಮಾಣದಂತೆ ಹಂಚಿಕೊಳ್ಳುತ್ತಾರೆ. ಅವರ ಬಂಡವಾಳ ದಿನಾಂಕ 01. 01. 2008 ರಂದು ಕ್ರಮವಾಗಿ ರೂ. 80,000 ಮತ್ತು ರೂ. 60,000. ಕೆಳಗಿನ ಹೊಂದಾಣಿಕೆಗಳನ್ನು ಮಾಡುವುದಕ್ಕಿಂತ ಪೂರ್ವದಲ್ಲಿ ಸಂಸ್ಥೆ 31. 12. 2008 ಕ್ಕೆ ಗಳಿಸಿದ ಲಾಭ ರೂ. 18,900
	- ಬಂಡವಾಳದ ಮೇಲೆ ವಾರ್ಷಿಕ ಶೇ. 5 ರಂತೆ ಬಡ್ತಿ a)
	- b) ರಮೇಶನ ಸಂಬಳ ವಾರ್ಷಿಕ ರೂ. 6,000
	- c) ಹಿಂದೆಗೆತ (ಕೈಗಡಗಳು) ಅನುಕ್ರಮವಾಗಿ ರೂ. 5,000 ಮತ್ತು ರೂ. 6,000. ಇದರ ಬಡ್ಡಿ ರೂ. 200 ಮತ್ತು ರೂ. 300.

ಲಾಭ ಮತ್ತು ನಷ್ಟದ ವಿನಿಯೋಗ ಖಾತೆ ತೆರೆಯಿರಿ.

 $12.$  ಭಾಸ್ಕರ್, ಕುಮಾರ್ ಮತ್ತು ಶ್ರೀಧರ್ ಎಂಬ ಪಾಲುಗಾರರು ಲಾಭ ಮತ್ತು ನಷ್ಟವನ್ನು  $3:2:1$ ಪ್ರಮಾಣದಲ್ಲಿ ಹಂಚಿಕೊಳ್ಳುತ್ತಿದ್ದರು. (ಶ್ರೀಧರ್ ಪಾಲುಗಾರಿಕೆ ಸಂಸ್ಥೆಯಿಂದ ನಿವೃತ್ತಿ ಹೊಂದಿದರು. ಇವರ ಭಾಗವನ್ನು ಭಾಸ್ತರ್ ಮತ್ತು ಕುಮಾರ್ ಅನುಪಾತ  $\frac{1}{24}$  ಮತ್ತು $\frac{1}{8}$  ರಂತೆ ಗಳಿಸಿಕೊಂಡರು.

ಮುಂದುವರಿದ ಪಾಲುಗಾರರ ಹೊಸ ಲಾಭ ಮತ್ತು ನಷ್ಟದ ಪ್ರಮಾಣವನ್ನು ಕಂಡುಹಿಡಿಯಿರಿ.

13. ರಮಾ, ಉಮಾ, ಸುಮ ಎಂಬ ಪಾಲುಗಾರರು ಲಾಭ ಮತ್ತು ನಷ್ಟವನ್ನು ಸಮನಾಗಿ ಹಂಚಿಕೊಳ್ಳುತ್ತಿದ್ದರು. ದಿನಾಂಕ 31. 12. 2007 ರಂದು ಅವರ ಅಢಾವೆ ಪತ್ರಿಕೆ ಈ ಕೆಳಗಿನಂತಿದೆ.

| ಹೊಣೆಗಾರಿಕೆಗಳು |        | ರೂ.    | ಆಸ್ತಿಗಳು      | ರೂ.    |
|---------------|--------|--------|---------------|--------|
| ಧನಿಗಳು        |        | 16,000 | ಸ್ಥಿರಾಸ್ತಿಗಳು | 50,000 |
| ಸಾಮಾನ್ಯ ನಿಧಿ  |        | 6,000  | ದಾಸ್ತಾನು      | 18,000 |
| ಬಂಡವಾಳಗಳು :   |        |        | ಋಣಿಗಳು        | 15,000 |
| ರಮಾ           | 25,000 |        | ನಗದು          | 14,000 |
| ಉಮಾ           | 25,000 |        |               |        |
| ಸುಮ           | 25,000 | 75,000 |               |        |
|               |        | 97,000 |               | 97,000 |
|               |        |        |               |        |

ದಿನಾಂಕ 31. 12. 2007ರ ಅಢಾವೆ ಪತ್ರಿಕೆ

ದಿನಾಂಕ 01. 05. 2008 ರಂದು ರಮಾ ನಿಧನ ಹೊಂದಿದರು. ಅವರ ವಾರಸುದಾರರು ಈ ಕೆಳಗಿನವುಗಳನ್ನು ಪಡೆಯಬಹುದು :

a) ಬಂಡವಾಳ

- b) ಸಾಮಾನ್ಯ ನಿಧಿ ಭಾಗ
- c) ದಲ್ಲಾಳಿ ಭಾಗ, ವಾರ್ಷಿಕ ದಲ್ಲಾಳಿ ರೂ. 7,200
- ಕೀರ್ತಿಮೌಲ್ಯದ ಭಾಗ, ಸಂಸ್ಥೆಯ ಕೀತಿಮೌಲ್ಯ ರೂ. 18,000  $\mathbf{d}$
- ನಿಧನ ಹೊಂದಿದ ದಿನಾಂಕದವರೆಗಿನ ಅಮಾನತು ಲಾಭಾಂಶ, ಆಕೆಯ ಭಾಗ ರೂ. 12,000  $e)$ ರಮಾಳ ವಾರಸುದಾರರ ಖಾತೆಯನ್ನು ತೆರೆಯಿರಿ.
- 3
- 14. ABC ಕಂಪನಿ ನಿಯಮಿತ ಸಂಸ್ಥೆಯು ರೂ. 500 ಮುಖಬೆಲೆಯ 1000, 9% ಸಾಲಪತ್ರಗಳನ್ನು ರೂ. 50 ಅಧಿಕ ಮೌಲ್ಯ ಸೇರಿಸಿ ಬಿಡುಗಡೆ ಮಾಡಿದರು.

ಈ ಕೆಳಕಂಡಂತೆ ಹಣ ವಸೂಲು ಮಾಡಲಾಗಿದೆ:

**ಅರ್ಜಿ 100** 

http://www.howtoexam.com

ಹಂಚಿಕೆ ರೂ. 350 (ಪ್ರೀಮಿಯಂ ಸೇರಿ)

ಪ್ರಥಮ ಹಾಗೂ ಅಂತಿಮ ಕರೆ ರೂ. 100.

ಎಲ್ಲಾ ಹಣ ಪೂರ್ತಿ ವಸೂಲಿಯಾಗಿದೆ.

ಮೇಲ್ಕಂಡ ವ್ಯವಹಾರಗಳನ್ನು ಕಂಪನಿಯ ರೋಜು ಪುಸ್ತಕದಲ್ಲಿ ದಾಖಲಿಸಿ.

15. ಮ್ಯಾನ್ನುಯಲ್ ಲೆಕ್ಕ ಪದ್ಧತಿಗೂ ಮತ್ತು ಗಣಕೀಕೃತ ಲೆಕ್ಕ ಪದ್ಧತಿಗೂ ಇರುವ ಆರು ವ್ಯತ್ಯಾಸಗಳನ್ನು ತಿಳಿಸಿ.

### ಭಾಗ –  $\mathbf c$

ಕೆಳಗಿನವುಗಳಲ್ಲಿ ಯಾವುದಾದರೂ ನಾಲ್ಕು ಪ್ರಶ್ನೆಗಳಿಗೆ ಉತ್ತರಿಸಿ. ಪ್ರತಿ ಪ್ರಶ್ನೆಗೆ ಹದಿನಾಲ್ಕು ಅಂಕಗಳು :  $4 \times 14 = 56$ 

16. ಶ್ರೀವಿನಾಯಕ ಎಂಬ ಚಿಲ್ಲರೆ ವ್ಯಾಪಾರಿ ತನ್ನ ಲೆಕ್ಕದ ಪುಸ್ತಕಗಳನ್ನು ಏಕನಮೂದು ಪದ್ಧತಿಯಲ್ಲಿ ಇಟ್ಟಿರುತ್ತಾರೆ. ಈ ಕೆಳಗಿನ ಮಾಹಿತಿ ಲಭ್ಯವಿರುತ್ತದೆ :

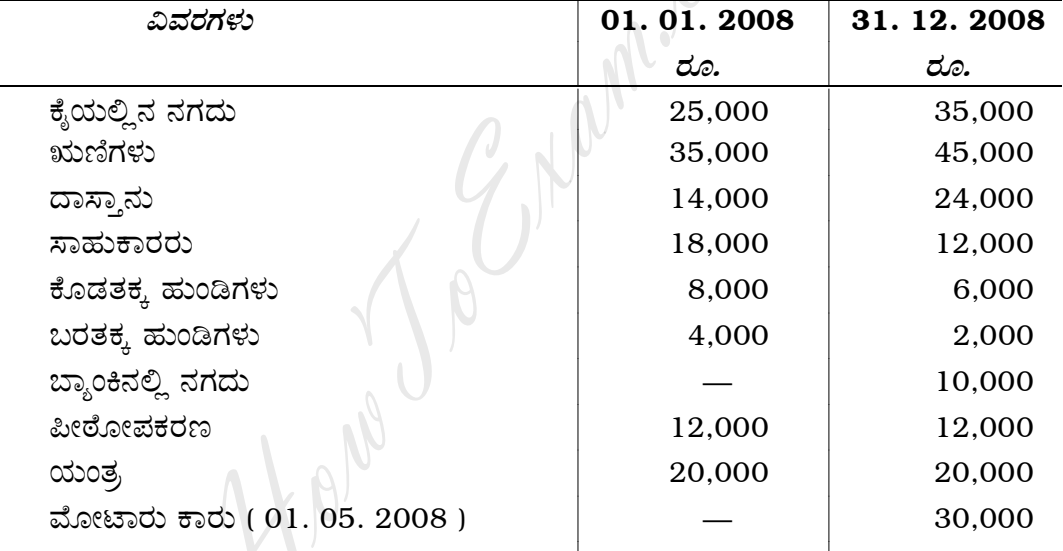

ಹಿಂದೆಗೆತ : ನಗದು ರೂ. 1,000 ಪ್ರತಿ ತಿಂಗಳಿಗೆ ಮತ್ತು ಮಗನ ಕಾಲೇಜಿನ ಫೀಸು ರೂ. 6,000. ಖಾಸಗಿ ಸ್ಟತ್ತು ಮಾರಾಟ ಮಾಡಿ ಗಳಿಸಿದ ರೂ. 12,000 ವನ್ನು ವ್ಯವಹಾರದಲ್ಲಿ ತೊಡಗಿಸಿರುತ್ತಾರೆ. ಹೊಂದಾಣಿಕೆಗಳು :

- a) ಆರಂಭ ಬಂಡವಾಳದ ಮೇಲೆ ಮಾತ್ರ ಶೇ. 6 ರಂತೆ ಬಡ್ತಿ ತೆಗೆಯಿರಿ.
- b) ಮೋಟಾರು ಕಾರಿನ ಮೇಲೆ ಶೇ. 10 ರಂತೆ ಸವಕಳಿ ತೆಗೆಯಿರಿ.
- c) ಪೀಠೋಪಕರಣದಿಂದ ರೂ. 500 ವಜಾ ಮಾಡಿ.
- d) ಕರಡು ಸಾಲ ರೂ. 1,000.
- e) ವಿದ್ಯುಚ್ಛಕ್ತಿ ಖರ್ಚು ಬಾಕಿ ರೂ. 1,200.
- ಪಡೆಯದೆ ಇರುವ ಗಳಿಕೆಯಾದ ಬಡ್ಡಿ ರೂ. 2,000.  $\mathbf{f}$

ತಯಾರಿಸಿ :

- i) ವ್ಯವಹಾರಗಳ ಸ್ಥಿತಿ ಪಟ್ಟಿ
- ii) ಲಾಭ ಅಥವಾ ನಷ್ಟ ಪಟ್ಟಿ
- iii) 31. 12. 2008 ರಂತೆ ಪುನರ್ವಿಮರ್ಶಿತ ಸ್ಥಿತಿ ಪತ್ರಿಕೆ

17. ಸುರೇಶ ಮತ್ತು ಸತೀಶ ಎಂಬ ಪಾಲುಗಾರರು ಲಾಭ ಮತ್ತು ನಷ್ಟವನ್ನು 3: 2 ರ ಪ್ರಮಾಣದಂತೆ ಹಂಚಿಕೊಳ್ಳುತ್ತಿದ್ದರು. ದಿನಾಂಕ 31. 12. 2008 ರಂದು ಅವರ ಅಢಾವೆ ಪತ್ರಿಕೆ ಈ ಕೆಳಗಿನಂತಿದೆ.

| ಹೊಣೆಗಾರಿಕೆಗಳು |        | ರೂ.      | ಆಸ್ತಿಗಳು             | ರೂ.      |
|---------------|--------|----------|----------------------|----------|
| ಬಂಡವಾಳಗಳು :   |        |          | ಕಟ್ಟಡ                | 50,000   |
| ಸುರೇಶ         | 40,000 |          | ಯಂತ್ರ / ಸ್ಥಾವರ       | 20,000   |
| ಸತೀಶ          | 30,000 | 70,000   | ಪೀಠೋಪಕರಣ             | 12,000   |
| ಸಾಮಾನ್ಯ ನಿಧಿ  |        | 10,000   | ದಾಸ್ತಾನು             | 10,000   |
| ಕೊಡತಕ್ಕ ಹುಂಡಿ |        | 13,500   | ಸಾಲಗಾರರು             | 18,500   |
| ಧನಿಗಳು        |        | 42,000   | ನಗದು                 | 20,000   |
|               |        |          | ಲಾಭ ಮತ್ತು ನಷ್ಟದ ಖಾತೆ | 5,000    |
|               |        | 1,35,500 |                      | 1,35,500 |

ದಿನಾಂಕ 31. 12. 2008 ರ ಅಢಾವೆ ಪತ್ರಿಕೆ

ದಿನಾಂಕ 01. 01. 2009 ರಂದು ಅವರು ಗಿರೀಶ್ ಎಂಬ ಹೊಸ ಪಾಲುಗಾರರನ್ನು  $\frac{1}{4}$  ಲಾಭಾಂಶ ಭಾಗಕ್ಕೆ ಈ ಕೆಳಗಿನ ಕರಾರುಗಳೊಂದಿಗೆ ಸೇರ್ಪಡೆ ಮಾಡಿಕೊಂಡರು:

ಅವನು ರೂ. 40,000 ನಗದನ್ನು ಬಂಡವಾಳವಾಗಿ ತರಬೇಕು. a)

- ಸಂಸ್ಥೆಯ ಸೃಷ್ಟಿಸಿದ ಕೀರ್ತಿಮೌಲ್ಯ ರೂ. 18,000 (ವ್ಯವಹಾರದಲ್ಲಿ ಉಳಿಕೆಯಾಗಿದೆ)  $b)$
- c) ಕಟ್ಟಡದ ಬೆಲೆಯನ್ನು ಶೇ. 20 ರಂತೆ ಹೆಚ್ಚಿಸಲಾಗಿದೆ.
- ಯಂತ್ರ/ಸ್ಥಾವರದ ಮೇಲೆ ಶೇ. 10 ರಂತೆ ಸವಕಳಿ ತೆಗೆಯಲಾಗಿದೆ.  $\mathbf{d}$
- ಕರಡು ಸಾಲ ರೂ. 500 ಮತ್ತು ಕರಡು ಸಾಲದ ಮೇಲೆ ಮೀಸಲು ಶೇ. 5 ರಂತೆ ತೆಗೆಯಲಾಗಿದೆ.  $\mathbf{e})$
- ಬಾಕಿ ಸಂಬಳ ರೂ. 500.  $f$ )
- ಮುಂಗಡ ಬಾಡಿಗೆ ನೀಡಿದ್ದು ರೂ. 600.  $g$ )

ತಯಾರಿಸಿ :

- i) ಪುನರ್**ಮೌಲ್ಯ** ಖಾತೆ
- ii) ಪಾಲುಗಾರರ ಬಂಡವಾಳ ಖಾತೆಗಳು
- iii) ದಿನಾಂಕ 01. 01. 2009 ರ ಅಢಾವೆ ಪತ್ರಿಕೆ

18. ಆನಂದ್, ಚೇತನ್ ಮತ್ತು ವಿಜಯ್ ಎಂಬ ಪಾಲುಗಾರರು ಲಾಭ ಮತ್ತು ನಷ್ಟವನ್ನು  $2:2:1$  ರ ಪ್ರಮಾಣದಂತೆ ಹಂಚಿಕೊಳ್ಳುತ್ತಿದ್ದರು. ದಿನಾಂಕ 31. 12. 2008 ರಂದು ಅವರ ಅಢಾವೆ ಪತ್ರಿಕೆ ಈ ಕೆಳಗಿನಂತಿದೆ.

| ಹೊಣೆಗಾರಿಕೆಗಳು        |        | ರೂ.      | ಆಸ್ತಿಗಳು               | ರೂ.      |
|----------------------|--------|----------|------------------------|----------|
| ಸಾಲಿಗರು              |        | 15,000   | ಕ್ಶೆಯಲ್ಲಿನ ನಗದು        | 21,000   |
| ಆನಂದನ ಸಾಲ            |        | 5,000    | 26,000<br>ಸಾಲಗಾರರು     |          |
| ಕೊಡತಕ್ಕ ಹುಂಡಿಗಳು     |        | 10,000   | – ಕರಡು ಸಾಲ ಮೀಸಲು 1,000 | 25,000   |
| ಬ್ಯಾಂಕ್ ಸಾಲ          |        | 8,000    | ಬರತಕ್ಕ ಹುಂಡಿಗಳು        | 5,000    |
| ಮೀಸಲು ನಿಧಿ           |        | 12,000   | ಹೂಡಿಕೆಗಳು              | 18,000   |
| ಲಾಭ ಮತ್ತು ನಷ್ಟದ ಖಾತೆ |        | 10,000   | ಯಂತ್ರ                  | 25,000   |
| ಬಂಡವಾಳಗಳು :          |        |          | ಪೀಠೋಪಕರಣ               | 16,000   |
| ಆನಂದ್                | 20,000 |          |                        |          |
| ಚೇತನ್                | 20,000 |          |                        |          |
| ವಿಜಯ್                | 10,000 | 50,000   |                        |          |
|                      |        | 1,10,000 |                        | 1,10,000 |
|                      |        |          |                        |          |

ದಿನಾಂಕ 31. 12. 2008 ರ ಅಢಾವೆ ಪತ್ರಿಕೆ

ಮೇಲಿನ ದಿನಾಂಕದಂದು ಸಂಸ್ಥೆ ಈ ಕೆಳಗಿನ ಷರತ್ತುಗಳೊಂದಿಗೆ ವಿಸರ್ಜನೆಯಾಯಿತು.

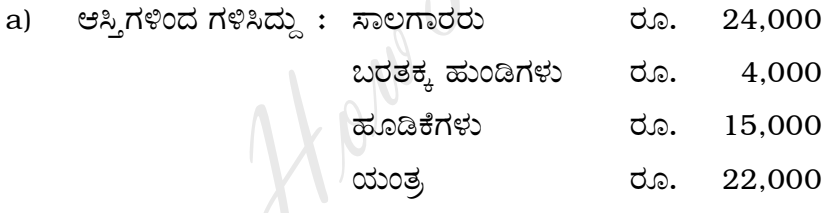

- ಚೇತನ್ರವರು ರೂ. 10,000 ಕ್ಕೆ ಪೀಠೋಪಕರಣವನ್ನು ತೆಗೆದುಕೊಂಡರು.  $b)$
- c) ಸಾಲಿಗರು ಮತ್ತು ಕೊಡತಕ್ಕ ಹುಂಡಿಯನ್ನು ಶೇ. 5 ರಂತೆ ಸೋಡಿಯ ಪ್ರಕಾರ ಪಾವತಿಸಿದೆ.
- d) ಬ್ಯಾಂಕಿನ ಸಾಲ ಮರುಪಾವತಿಯಾಗಿದೆ.
- e) ದಾಖಲಾಗದ ಹೂಡಿಕೆಯಿಂದ ಗಳಿಸಿದ್ದು ರೂ. 4,000.
- ವಿಸರ್ಜನೆ ವೆಚ್ಚ ರೂ. 2,250.  $f$ )

ತಯಾರಿಸಿ :

- i) ವಿಲೇವಾರಿ ಖಾತೆ
- ii) ಪಾಲುಗಾರರ ಬಂಡವಾಳ ಖಾತೆಗಳು
- iii) ನಗದು ಖಾತೆ

[ Turn over

Code No. 30

- 19. ಈ ಕೆಳಕಂಡ ವಿವರಗಳಿಂದ (ಶ್ರೀ ಪ್ರಥಮ್ ರವರ ಪುಸ್ತಕದಲ್ಲಿ ನಾಲ್ಕು ವರ್ಷಕ್ಕೆ ಯಂತ್ರೋಪಕರಣ ಖಾತೆ ಮತ್ತು ಸವಕಳಿ ಖಾತೆ ತೆಗೆಯಿರಿ:
	- a) 01.01.2002 ರಂದು ನಂ.: 1 ಯಂತ್ರ ಖರೀದಿ ರೂ. 30,000.
	- b) 01.08.2003 ರಂದು ನಂ.: 2 ಯಂತ್ರ ಖರೀದಿ ರೂ. 20,000.
	- c) 01.07.2004 ರಂದು ನಂ.: 1 ಯಂತ್ರ ಮಾರಾಟ ರೂ. 18,800.

ಸವಕಳಿ ತೆಗೆದಿದ್ದು ಶೇ. 12 ರಂತೆ ಏಕರೂಪ ಪದ್ಧತಿ ಪ್ರಕಾರ.

20. ಮೈಸೂರು ಕ್ರಿಕೆಟ್ ಕ್ಲಬ್**ರವರ ಸ್ಟೀಕೃತಿ ಮತ್ತು ಪಾವತಿ ಖಾತೆ ದಿನಾಂಕ 31.** 12. 2008 ರಂದು ಈ ಕೆಳಗಿನಂತಿದೆ:

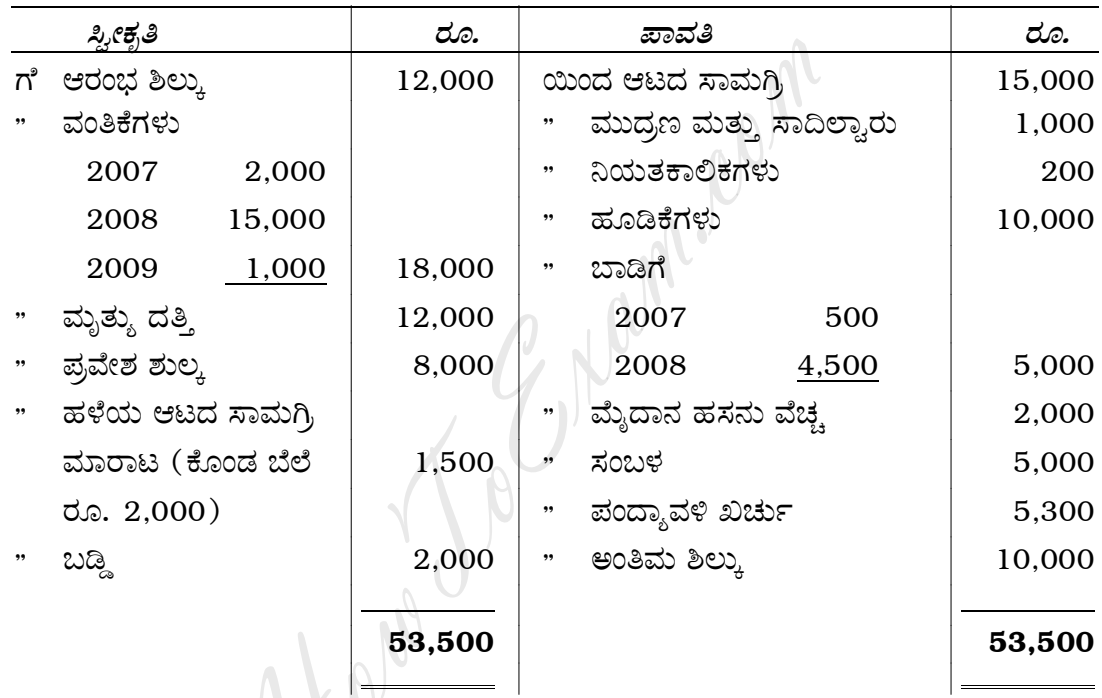

31. 12. 2008 ಕ್ಕೆ ಕೊನೆಗೊಳ್ಳುವ ಸ್ವೀಕೃತಿ ಮತ್ತು ಪಾವತಿ ಖಾತೆ

ದಿನಾಂಕ 01. 01. 2008 ರ ಖಾತಾವಹಿ ದಾಖಲೆಗಳು : ಆಟದ ಸಾಮಗ್ರಿ ರೂ. 12,000, ಪೀಠೋಪಕರಣ ರೂ. 18,000, ಬಾಕಿ ಬಾಡಿಗೆ ರೂ. 500, ಬರಬೇಕಾದ ವಂತಿಕೆ ರೂ. 2,000. ಹೊಂದಾಣಿಕೆಗಳು :

- ಶೇ. 50 ರಂತೆ ಮೃತ್ತು ದತ್ತಿ ಮತ್ತು ಪ್ರವೇಶ ಶುಲ್ಕವನ್ನು ಬಂಡವಾಳೀಕರಿಸಿ.  $a)$
- b) ಬರಬೇಕಾದ ವಂತಿಕೆ ರೂ. 1,200
- c) ಕೊಡಬೇಕಾದ ಬಾಕಿ ಬಾಡಿಗೆ ರೂ. 600
- d) ಸವಕಳಿ: ಪೀಠೋಪಕರಣ ಶೇ. 10 ರಂತೆ ಮತ್ತು ಆಟದ ಸಾಮಗ್ರಿ ರೂ. 2,000.

ತಯಾರಿಸಿ :

- i) ಆರಂಭದ ಅಢಾವೆ ಪತ್ರಿಕೆ
- ii) ಆಯ-ವ್ಯಯ ಖಾತೆ
- iii) ದಿನಾಂಕ 31. 12. 2008 ರ ಅಢಾವೆ ಪತ್ರಿಕೆ

21. ವರ್ಷಾ ಕಂಪನಿ ನಿಯಮಿತ ಸಂಸ್ಥೆಯ ಈ ಕೆಳಗಿನ ತಾಳೆ ಪಟ್ಟಿ ಸಹಾಯದಿಂದ ದಿನಾಂಕ 31. 12. 2008 ರ ಅಂತಿಮ ಖಾತೆಗಳನ್ನು ತೆರೆಯಿರಿ $:$ 

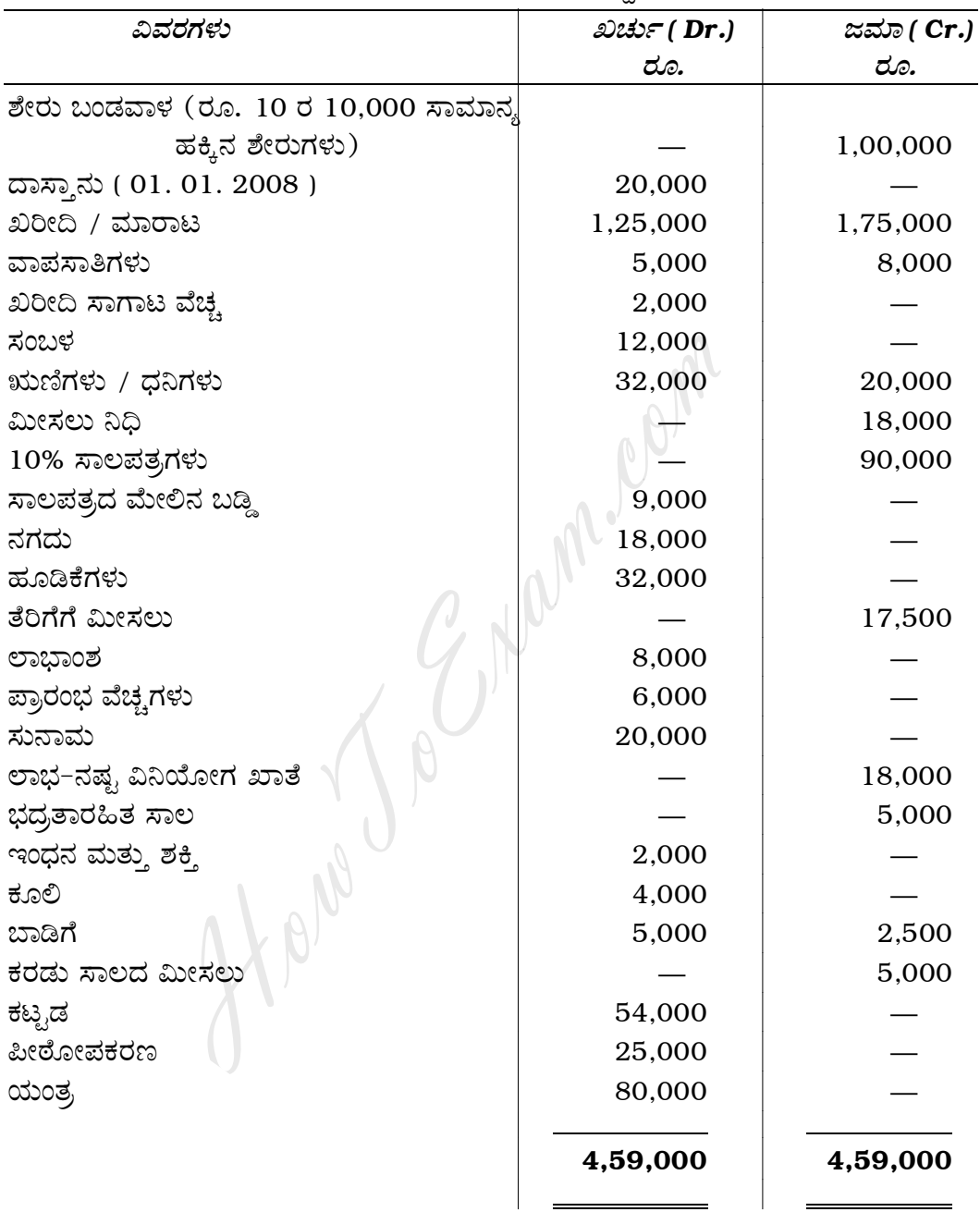

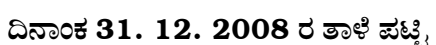

#### ಹೊಂದಾಣಿಕೆಗಳು :

- ಅಂತಿಮ ಸರಕು ದಾಸ್ತಾನು 31. 12. 2008 ರೂ. 90,000 a)
- b) ಕಟ್ಟಡ ಮತ್ತು ಯಂತ್ರಕ್ಕೆ ಶೇ. 10 ರಂತೆ ಸವಕಳಿ ತೆಗೆಯಿರಿ.
- c) ಕರಡು ಸಾಲದ ಮೇಲೆ ಶೇ. 5 ರಂತೆ ಮೀಸಲು ತೆಗೆಯಿರಿ.
- d) ರೂ. 16,000 ಮೀಸಲು ನಿಧಿಗೆ ವರ್ಗಾಯಿಸಿ.
- e) ಸಂಬಳ ಬಾಕಿ ರೂ. 1,800.
- $\frac{1}{3}$  ಪ್ರಾರಂಭಿಕ ವೆಚ್ಚವನ್ನು ವಜಾ ಮಾಡಿ.  $f$

Code No. 30

## ಭಾಗ – **D**

## ( ಪ್ರಾಯೋಗಿಕ ಪ್ರಶ್ನೆಗಳು )

ಈ ಕೆಳಗಿನವುಗಳಲ್ಲಿ ಯಾವುದಾದರೂ ಎರಡು ಪ್ರಶ್ನೆಗಳಿಗೆ ಉತ್ತರಿಸಿ. ಪ್ರತಿ ಪ್ರಶ್ನೆಗೆ ಐದು ಅಂಕಗಳು :  $2 \times 5 = 10$ 

- 22. ಐದು ಅಂಶಗಳನ್ನೊಳಗೊಂಡ ಕಾಲ್ಪನಿಕ ವ್ಯವಹಾರದ ಸ್ಥಿತಿ ಪಟ್ಟಿಯನ್ನು ಆರಂಭದ ಬಂಡವಾಳವನ್ನು ಕಂಡುಹಿಡಿಯಲು ತಯಾರಿಸಿ.
- 23. ಪಾಲುಗಾರಿಕೆ ಸಂಸ್ಥೆಯಲ್ಲಿ ಲಿಖಿತ ಹೇಳಿಕೆ ಇಲ್ಲದೆ ಹೋದಲ್ಲಿ, ಈ ಕೆಳಗಿನವುಗಳನ್ನು ಹೇಗೆ ಪರಿಗಣಿಸುತ್ತೀರಿ ? · Ann. Com
	- ಬಂಡವಾಳದ ಮೇಲೆ ಬಡ್ತಿ  $a)$
	- $b)$ ಹಿಂದೆಗೆತದ ಮೇಲಿನ ಬಡ್ಡಿ
	- c) ಸಾಲಕ್ಕೆ ಬಡ್ಡಿ
	- ಲಾಭ-ನಷ್ಟದ ವಿನಿಯೋಗ  $\mathbf{d}$
	- e) ಪಾಲುಗಾರನ ಸಂಬಳ
- 24. ಈ ಕೆಳಗಿನ ಅಂಶಗಳನ್ನು ಬಂಡವಾಳ ಮತ್ತು ಕಂದಾಯವಾಗಿ ವಿಂಗಡಿಸಿ:
	- ಮೃತ್ತು ದತ್ತಿ a)
	- ಗಣಕಯಂತ್ರದ ಖರೀದಿ ವೆಚ್ಚ  $b)$
	- ವಂತಿಕೆ  $\mathbf{c}$ )
	- ಗೌರವ ಸನ್ಮಾನ  $\mathbf{d}$
	- e) ಮುದ್ರಣ ಮತ್ತು ಸಾದಿಲ್ವಾರು

### ( English Version )

#### SECTION – A

Answer any *eight* questions, each carrying *two* marks. 8 × 2 = 16

- 1. Mention two merits of single entry system.
- 2. What is partnership deed ?
- 3. What is Goodwill ?
- 4. Write the Journal entry for transferring the liabilities to the Realisation Account.
- 5. Give the meaning of forfeiture of shares.
- 6. Under what heading do you show the following in company Balance Sheet?
	- a) Loans to employees
	- b) Proposed dividend.
- 7. What is depreciation ?
- 8. Which are the Final accounts of a Non-trading concern ?
- 9. Mention two types of computer files.
- 10. What is Computerised Accounting ?

### SECTION – B

Answer any *three* questions*,* each carrying *six* marks. 3 × 6 = 18

- 11. Ramesh & Suresh are partners sharing profits and losses in the ratio of 5 : 3. Their capitals as on 01. 01. 2008 were Rs. 80,000 and Rs. 60,000 respectively. They earned a profit of Rs. 18,900 as on 31. 12. 2008 before allowing the following : aning of forfeiture of shares.<br>
heading do you show the following in company<br>
o employees<br>
ed dividend.<br>
reciation ?<br>
le Final accounts of a Non-trading concern ?<br>
types of computer files.<br>
puterised Accounting ?<br> **SECTION** 
	- a) Interest on capital at 5% p.a.
	- b) Annual salary payable to Ramesh Rs. 6,000.
	- c) Their drawings being Rs. 5,000 and Rs. 6,000 respectively.

Interest on the same Rs. 200 and Rs. 300 respectively.

Prepare Profit & Loss Appropriation Account.

12. Bhaskar, Kumar and Sridhar are partners sharing profits and losses in the ratio of 3 : 2 : 1. Sridhar retires. His share is gained by Bhaskar and Kumar as  $\frac{1}{24}$  and  $\frac{1}{8}$  .

Calculate new ratio of continuing partners.

13. Rama, Uma and Suma are partners sharing profits and losses equally. Their Balance Sheet as on 31. 12. 2007 is as follows :

| Liabilities                                                    | Rs.    | <b>Assets</b>       | Rs.    |  |  |
|----------------------------------------------------------------|--------|---------------------|--------|--|--|
| Creditors                                                      | 16,000 | <b>Fixed Assets</b> | 50,000 |  |  |
| <b>General Reserve</b>                                         | 6,000  | <b>Stock</b>        | 18,000 |  |  |
| Capital                                                        |        | Debtors             | 15,000 |  |  |
| 25,000<br>Rama                                                 |        | Cash in hand        | 14,000 |  |  |
| Uma 25,000                                                     |        |                     |        |  |  |
| 25,000<br>Suma                                                 | 75,000 |                     |        |  |  |
|                                                                | 97,000 |                     | 97,000 |  |  |
|                                                                |        |                     |        |  |  |
| Rama died on 01, 05, 2008. Her executor claims the following : |        |                     |        |  |  |
| Capital<br>a)                                                  |        |                     |        |  |  |

Balance Sheet as on 31. 12. 2007

- a) Capital
- b) Share of General Reserve
- c) Share of Commission. Annual Commission Rs. 7,200
- d) Share of Goodwill. Goodwill of the Firm Rs. 18,000
- e) Share of profit upto the date of death her share Rs. 12,000

Prepare Rama's executor's A/c.

14. *ABC* Company Limited issued 1000, 9% debentures of Rs. 500 each at a premium of Rs. 50 each. The amount payable as follows :

On Application Rs. 100

On Allotment Rs. 350 ( including premium )

On First and Final call Rs. 100.

All the money was duly received.

Pass Journal entries in the books of company.

15. Mention the six differences between Manual Accounting and Computerised Accounting.

#### SECTION – C

Answer any *four* of the following questions, each carrying *fourteen* marks :

 $4 \times 14 = 56$ 

16. Srivinayaka, a retailer who kept his books under single entry system, provides the following information :

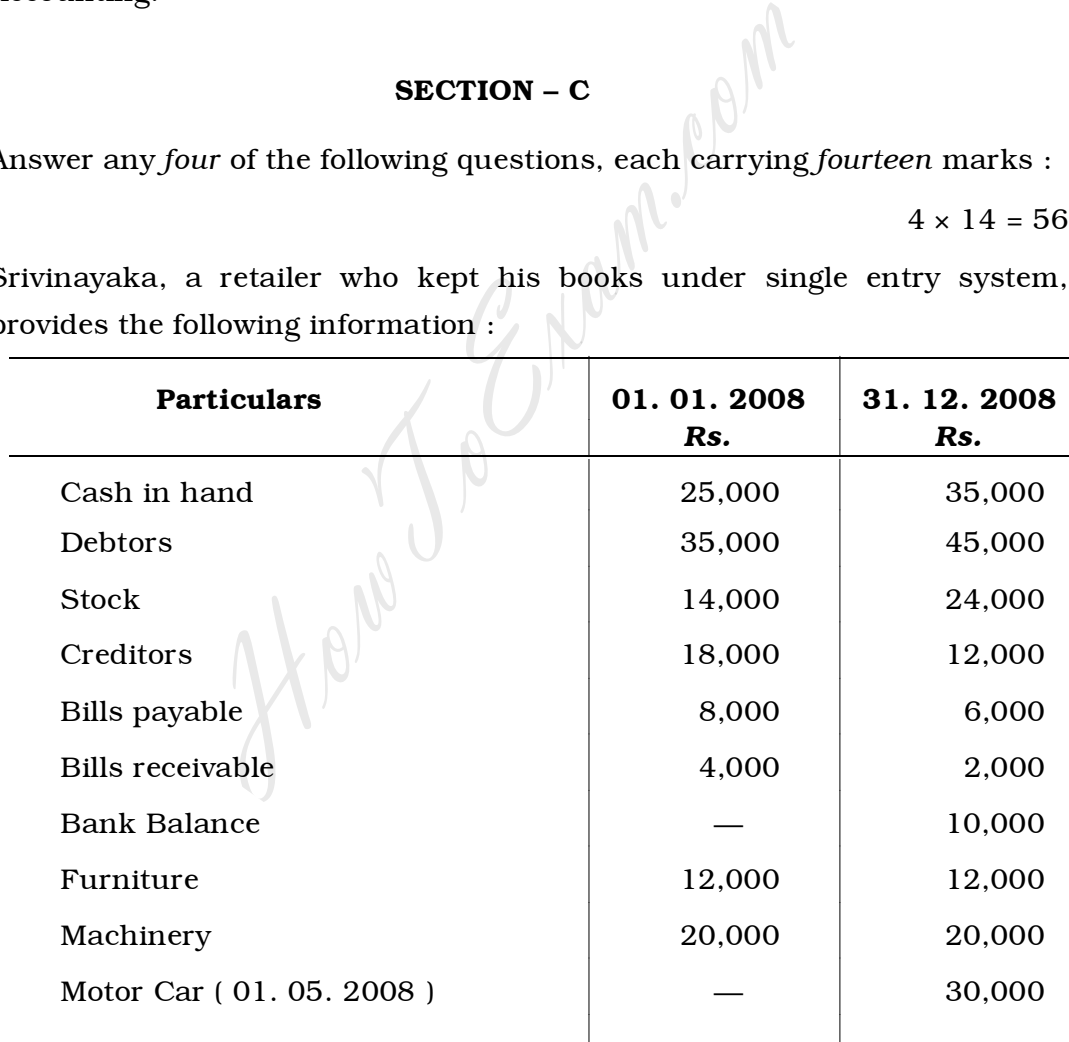

Drawings : In cash Rs. 1,000 p.m.

Son's college fee Rs. 6,000.

He sold his private assets for Rs. 12,000 and invested into business.

[ Turn over

Code No. 30 12

*Adjustments :*

- a) Allow interest on opening capital only at 6% p.a.
- b) Depreciate motor car at 10% p.a.
- c) Write off Furniture by Rs. 500.
- d) Bad debts provided Rs. 1,000.
- e) Outstanding electricity charges Rs. 1,200.
- f) Interest earned but not received Rs. 2,000.
- *Prepare :* i) Statement of Affairs
	- ii) Statement of profit or loss
	- iii) Revised Statement of Affairs as on 31. 12. 2008.
- 17. Suresh and Satish are partners sharing profits and losses in the ratio of 3 : 2. Their Balance Sheet as on 31. 12. 2008 was as follows :

|                        |        |          | Suresh and Satish are partners sharing profits and losses in the ratio of        |          |
|------------------------|--------|----------|----------------------------------------------------------------------------------|----------|
|                        |        |          | $3:2$ . Their Balance Sheet as on $31.12.2008$ was as follows:                   |          |
|                        |        |          | Balance Sheet as on 31. 12. 2008                                                 |          |
| Liabilities            |        | Rs.      | Assets                                                                           | Rs.      |
| Capital:               |        |          | <b>Buildings</b>                                                                 | 50,000   |
| Suresh                 | 40,000 |          | Plant / Machinery                                                                | 20,000   |
| Satish                 | 30,000 | 70,000   | Furniture                                                                        | 12,000   |
| <b>General Reserve</b> |        | 10,000   | <b>Stock</b>                                                                     | 10,000   |
| Bills payable          |        | 13,500   | Debtors                                                                          | 18,500   |
| Creditors              |        | 42,000   | Cash                                                                             | 20,000   |
|                        |        |          | Profit and Loss A/c                                                              | 5,000    |
|                        |        | 1,35,500 |                                                                                  | 1,35,500 |
|                        |        |          | On 01. 01. 2009 they admit Girish as a partner for $\frac{1}{4}$ th share on the |          |
| following terms :      |        |          |                                                                                  |          |
| a)                     |        |          | He brought Rs. 40,000 in cash for capital.                                       |          |

Balance Sheet as on 31. 12. 2008

- a) He brought Rs. 40,000 in cash for capital.
- b) Goodwill of the firm raised at Rs. 18,000 ( retain in the business )
- c) Appreciate Buildings by 20%.
- d) Depreciate Plant/Machinery by 10%.
- e) Bad debts Rs. 500. Further create RBDD at 5% on Debtors.
- f) Outstanding salary Rs. 500.
- g) Rent paid in advance Rs. 600.

*Prepare* :

- i) Revaluation A/c
- ii) All the partners' Capital A/c
- iii) Balance Sheet as on 01. 01. 2009.

18. Anand, Chethan and Vijay are partners sharing profits and losses in the ratio of  $2:2:1$ . Their Balance Sheet on 31. 12. 2008 was as follows :

| <b>Liabilities</b>                                                     | Rs.        | <b>Assets</b>                  |        | Rs.      |  |
|------------------------------------------------------------------------|------------|--------------------------------|--------|----------|--|
| Creditors                                                              | 15,000     | Cash in hand                   |        | 21,000   |  |
| Anand's loan                                                           | 5,000      | Debtors                        | 26,000 |          |  |
| <b>Bills</b> payable                                                   | 10,000     | $-$ RBDD                       | 1,000  | 25,000   |  |
| Bank loan                                                              | 8,000      | <b>Bills receivable</b>        |        | 5,000    |  |
| Reserve Fund                                                           | 12,000     | Investment                     |        | 18,000   |  |
| Profit & Loss A/c                                                      | 10,000     | Machinery                      |        | 25,000   |  |
| Capital:                                                               |            | Furniture                      |        | 16,000   |  |
| Anand<br>20,000                                                        |            |                                |        |          |  |
| Chethan<br>20,000                                                      |            |                                |        |          |  |
| 10,000<br>Vijay                                                        | 50,000     |                                |        |          |  |
|                                                                        | 1,10,000   |                                |        | 1,10,000 |  |
| On the above date firm dissolved subject to the following conditions : |            |                                |        |          |  |
| Assets Realised:<br>a)                                                 | Debtors    | Rs.                            | 24,000 |          |  |
|                                                                        |            | <b>Bills Receivable</b><br>Rs. | 4,000  |          |  |
|                                                                        | Investment | Rs.                            | 15,000 |          |  |
|                                                                        | Machinery  | Rs.                            | 22,000 |          |  |
| Chethan took the Furniture for Rs. 10,000.<br>b)                       |            |                                |        |          |  |

Balance Sheet as on 31. 12. 2008

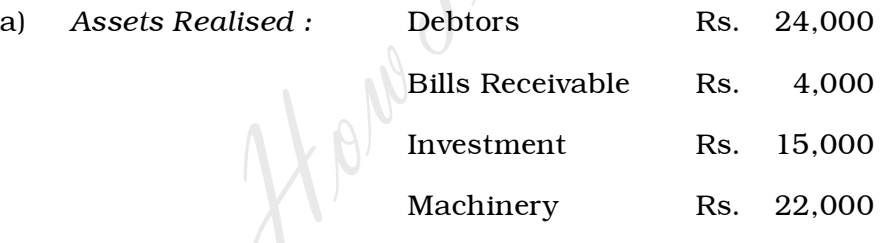

- c) Creditors and Bills payable are paid at a discount of 5%.
- d) Bank loan paid in full.
- e) Unrecorded Investment realised Rs. 4,000.
- f) Dissolution expenses Rs. 2,250.

*Prepare :* i) Realisation Account

- ii) Partners' Capital Account
- iii) Cash Account.

19. From the following information prepare Machinery Account and Depreciation Account for four years in the books of Mr. Pratham :

- a) Machine No. 1 purchased on 01. 01. 2002 Rs. 30,000.
- b) Machine No. 2 purchased on 01. 08. 2003 Rs. 20,000.
- c) Machine No. 1 sold on 01. 07. 2004 for Rs. 18,800.

Depreciation charged at 12% p.a. under original cost method.

20. Following is the Receipts and Payments Account of Mysore Cricket Club as on 31. 12. 2008 :

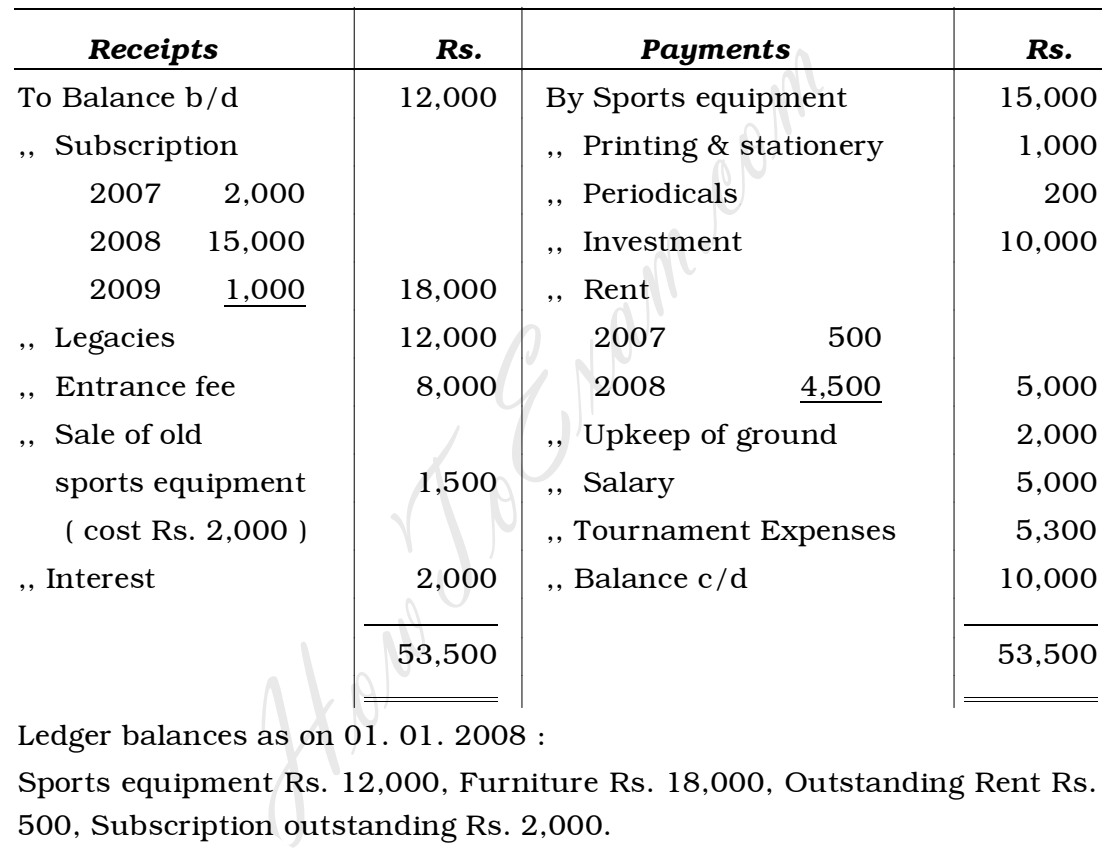

#### Receipts and Payments A/c for the year ending 31. 12. 2008

Ledger balances as on 01. 01. 2008 :

Sports equipment Rs. 12,000, Furniture Rs. 18,000, Outstanding Rent Rs. 500, Subscription outstanding Rs. 2,000.

*Adjustments :* 

- a) Capitalise 50% of Legacies and Entrance fee
- b) Subscription Receivable Rs. 1,200
- c) Owing for Rent Rs. 600
- d) Depreciate Furniture at 10% and Sports materials by Rs. 2,000.

*Prepare :* 

- i) Beginning Balance Sheet
- ii) Income and Expenditure account
- iii) Balance Sheet as on 31. 12. 2008.

21. Following is the Trial Balance of Varsha Company Limited as on 31. 12. 2008 :

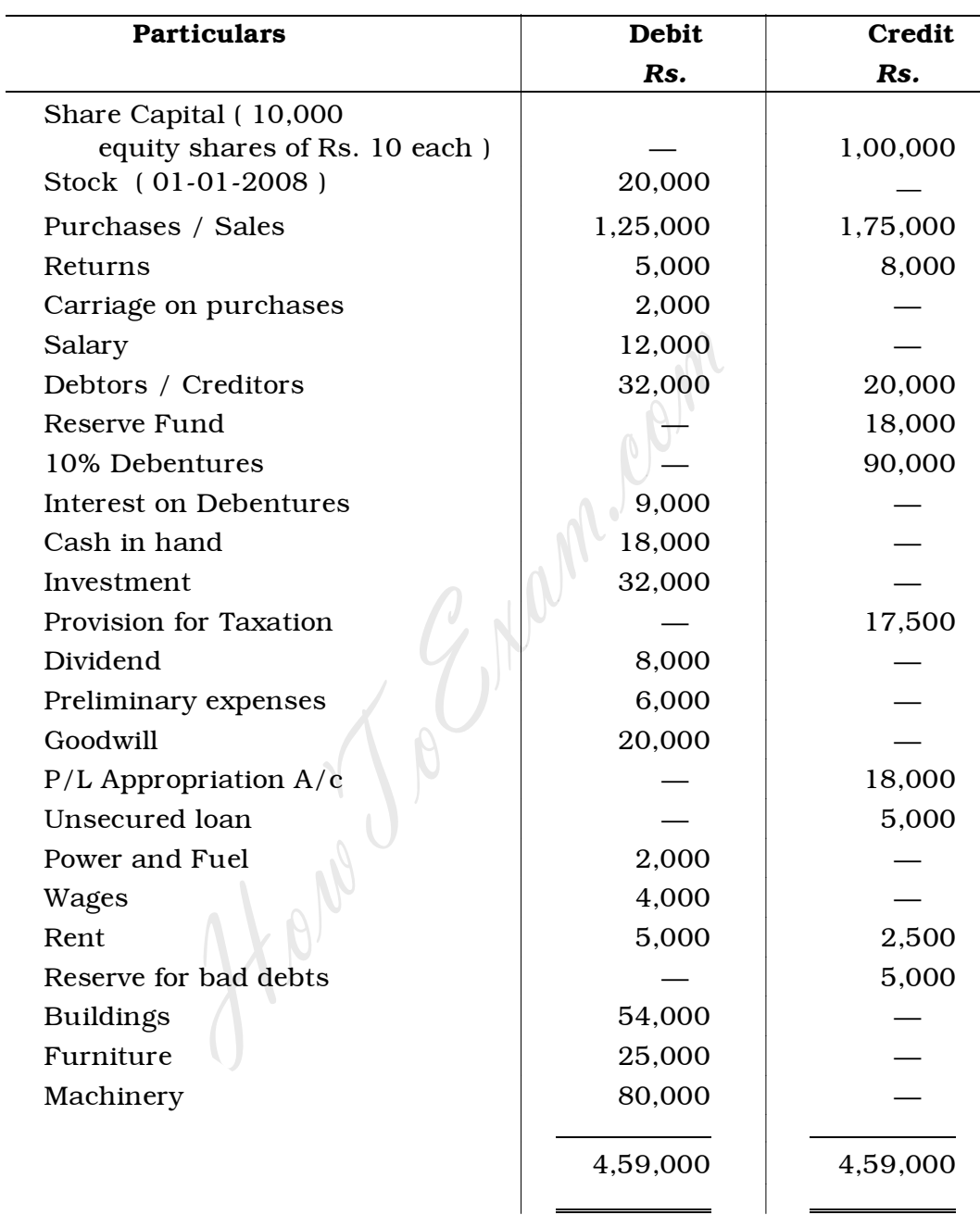

#### Trial Balance as on 31. 12. 2008

*Adjustments* :

- a) Closing stock as on 31. 12. 2008 Rs. 90,000
- b) Depreciate Building and Machinery at 10%
- c) Reserve for bad debts at 5%
- d) Transfer Rs. 16,000 to Reserve Fund
- e) Outstanding salary Rs. 1,800
- f) Write off  $\frac{1}{3}$  of preliminary expenses.

Code No. 30 16

#### SECTION – D

#### ( Practical Oriented Questions )

Answer any *two* of the following questions. Each question carries *five* marks :  $2 \times 5 = 10$ 

- 22. Prepare opening Statement of Affairs with five imaginary figures to find out opening capital.
- 23. How do you treat the following in the the absence of partnership deed ?
	- a) Interest on capital
	- b) Interest on drawings
	- c) Interest on loan
	- d) Distribution of profit or loss
	- e) Salary to partner.
- 24. Classify the following into Capital & Revenue : e) Interest on capital<br>
b) Interest on drawings<br>
c) Interest on loan<br>
d) Distribution of profit or loss<br>
e) Salary to partner.<br>
Classify the following into Capital & Revenue :<br>
a) Legacies<br>
b) Purchase of computer<br>
c) Subs
	- a) Legacies
	- b) Purchase of computer
	- c) Subscription
	- d) Honorarium
	-